## **ctools - Bug #2236**

# **Segmentation fault error occur during Python coverage measurement**

10/21/2017 12:16 AM - Knödlseder Jürgen

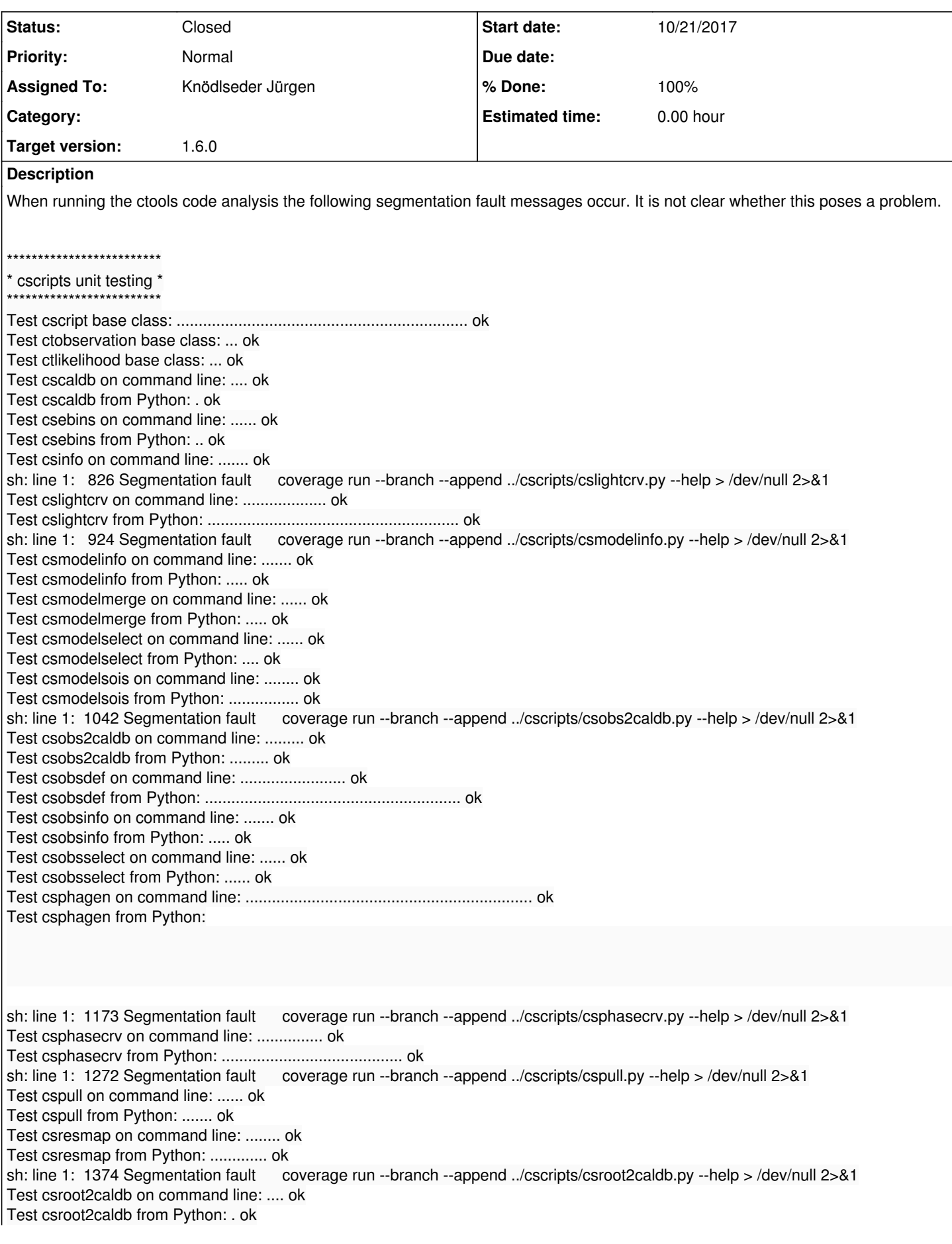

sh: line 1: 1472 Segmentation fault coverage run --branch --append ../cscripts/cssens.py --help > /dev/null 2>&1 Test cssens on command line: ....... ok Test cssens from Python: ..... ok Test csspec on command line: ....... ok Test csspec from Python: ......... ok sh: line 1: 1582 Segmentation fault coverage run --branch --append ../cscripts/cssrcdetect.py --help > /dev/null 2>&1 Test cssrcdetect on command line: ...... ok Test cssrcdetect from Python: .... ok sh: line 1: 1687 Segmentation fault coverage run --branch --append ../cscripts/cstsdist.py --help > /dev/null 2>&1 Test cstsdist on command line: ....... ok Test cstsdist from Python: ... ok Test cstsmapmerge on command line: .................. ok Test cstsmapmerge from Python: .................................................................. ok Test cstsmapsplit on command line: ...... ok Test cstsmapsplit from Python: .... ok Test csviscube on command line: ....... ok Test csviscube from Python: .... ok sh: line 1: 1814 Segmentation fault coverage run --branch --append ../cscripts/csworkflow.py --help > /dev/null 2>&1 Test csworkflow on command line: ......... ok Test csworkflow from Python: ........... ok Test obsutils.sim() function in unbinned mode: ........... ok Test obsutils.sim() function in binned mode: ............ ok Test obsutils.sim() function in stacked mode: ............ ok Test obsutils.sim() function in stacked mode with energy dispersion: ............ ok Test obsutils.sim() function with logging switched on: .......... ok Test obsutils.set\_obs() function: . ok Test obsutils.set\_obs\_list() function: . ok Test obsutils.set\_obs\_patterns() function: .... ok Test obsutils.set\_observations() function: . ok Test obsutils.get\_stacked\_response() function: . ok Test obsutils.get\_stacked\_obs() function: . ok Test csfindobs on command line: ........ ok Test csfindobs from Python: .......... ok Test csiactcopy on command line: .......... ok Test csiactcopy from Python: ..................................... ok Test csiactdata on command line: ..... ok Test csiactdata from Python: ... ok Test csiactobs on command line: .................. ok Test csiactobs from Python: ............................................... ok PASS: test\_python\_cscripts.sh

#### **Related issues:**

Related to ctools - Bug # 2652: cscripts that do not derive from ctools.cscri... **Closed 07/25/2018** 

### **History**

**#1 - 07/25/2018 11:50 PM - Knödlseder Jürgen**

*- Related to Bug #2652: cscripts that do not derive from ctools.cscript do not show help text added*

**#2 - 07/27/2018 11:50 PM - Knödlseder Jürgen**

*- Status changed from New to Closed*

*- Assigned To set to Knödlseder Jürgen*

*- Target version set to 1.6.0*

*- % Done changed from 0 to 100*

#### Fixed by #2652.